## LOOKUP

#### **H** Show All

Returns a value either from a one-row or one-column range or from an array. The LOOKUP function has two syntax forms: the vector form and the array form.

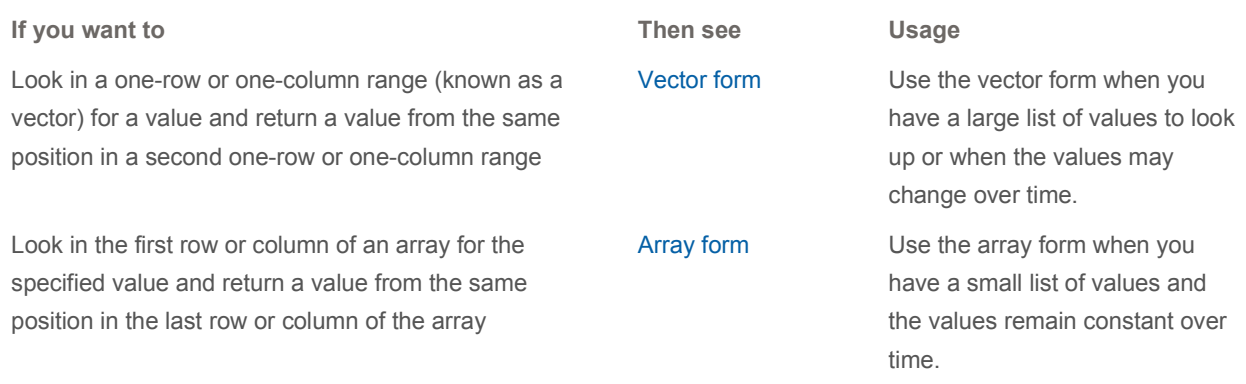

NOTE You can also use the LOOKUP function as an alternative to the IF function for elaborate tests or tests that exceed the limit for nesting of functions. See the examples in the array form.

# Vector form

A vector is a range of only one row or one column. The vector form of LOOKUP looks in a one-row or one-column range (known as a vector) for a value and returns a value from the same position in a second one-row or one-column range. Use this form of the LOOKUP function when you want to specify the range that contains the values that you want to match. The other form of LOOKUP automatically looks in the first column or row.

#### LOOKUP(lookup\_value,lookup\_vector,result\_vector)

Lookup\_value A value that LOOKUP searches for in the first vector. Lookup\_value can be a number, text, a logical value, or a name or reference that refers to a value.

Lookup\_vector A range that contains only one row or one column. The values in lookup vector can be text, numbers, or logical values.

IMPORTANT The values in lookup vector must be placed in ascending order: ...,-2, -1, 0, 1, 2, ..., A-Z, FALSE, TRUE; otherwise, LOOKUP may not give the correct value. Uppercase and lowercase text are equivalent.

Result\_vector A range that contains only one row or column. It must be the same size as lookup vector.

#### Remarks

If LOOKUP can't find the lookup value, it matches the largest value in lookup vector that is less than or equal

to lookup\_value.

If lookup value is smaller than the smallest value in lookup vector, LOOKUP gives the #N/A error value.

#### Example

The example may be easier to understand if you copy it to a blank worksheet.

 $H$  How to copy an example

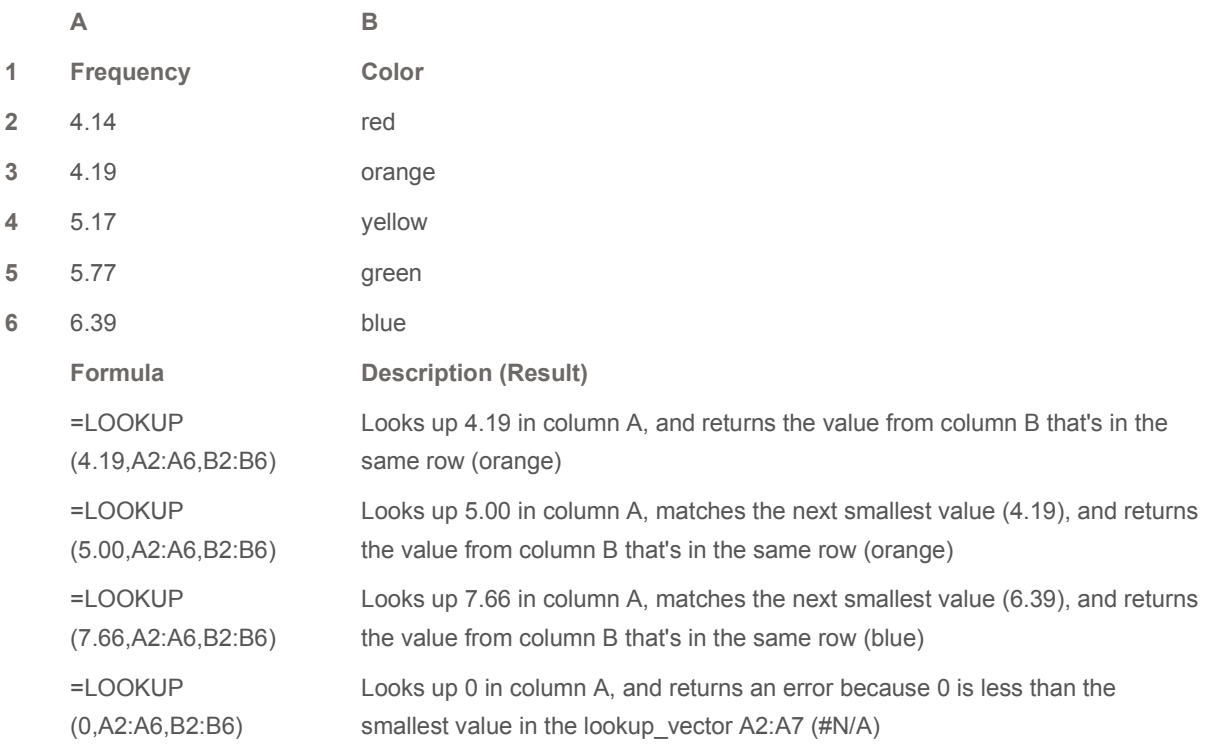

#### **<sup>上</sup>Top of Page**

# Array form

The array form of LOOKUP looks in the first row or column of an array for the specified value and returns a value from the same position in the last row or column of the array. Use this form of LOOKUP when the values that you want to match are in the first row or column of the array. Use the other form of LOOKUP when you want to specify the location of the column or row.

TIP In general, it's best to use the HLOOKUP or VLOOKUP function instead of the array form of LOOKUP. This form of LOOKUP is provided for compatibility with other spreadsheet programs.

#### LOOKUP(lookup\_value,array)

Lookup\_value A value that LOOKUP searches for in an array. Lookup value can be a number, text, a logical value,

or a name or reference that refers to a value.

- If LOOKUP can't find the lookup\_value, it uses the largest value in the array that is less than or equal to lookup\_value.
- If lookup\_value is smaller than the smallest value in the first row or column (depending on the array dimensions), LOOKUP returns the #N/A error value.

Array A range of cells that contains text, numbers, or logical values that you want to compare with lookup value.

The array form of LOOKUP is very similar to the HLOOKUP and VLOOKUP functions. The difference is that HLOOKUP searches for lookup value in the first row, VLOOKUP searches in the first column, and LOOKUP searches according to the dimensions of array.

- If array covers an area that is wider than it is tall (more columns than rows), LOOKUP searches for lookup\_value in the first row.
- If array is square or is taller than it is wide (more rows than columns), LOOKUP searches in the first column.
- With HLOOKUP and VLOOKUP, you can index down or across, but LOOKUP always selects the last value in the row or column.

IMPORTANT The values in array must be placed in ascending order: ...,-2, -1, 0, 1, 2, ..., A-Z, FALSE, TRUE; otherwise, LOOKUP may not give the correct value. Uppercase and lowercase text are equivalent.

### Example 1

The example may be easier to understand if you copy it to a blank worksheet.

 $H$  How to copy an example

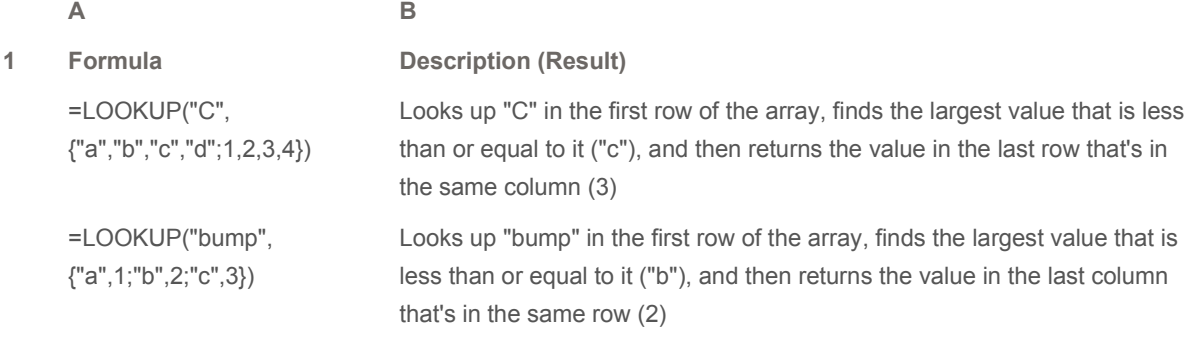

#### Example 2

The example may be easier to understand if you copy it to a blank worksheet.

 $H$  How to copy an example

The following example uses an array of numbers to assign a letter grade to a test score.

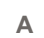

- 1 Score
- 2 45
- 3 90
- 4 78

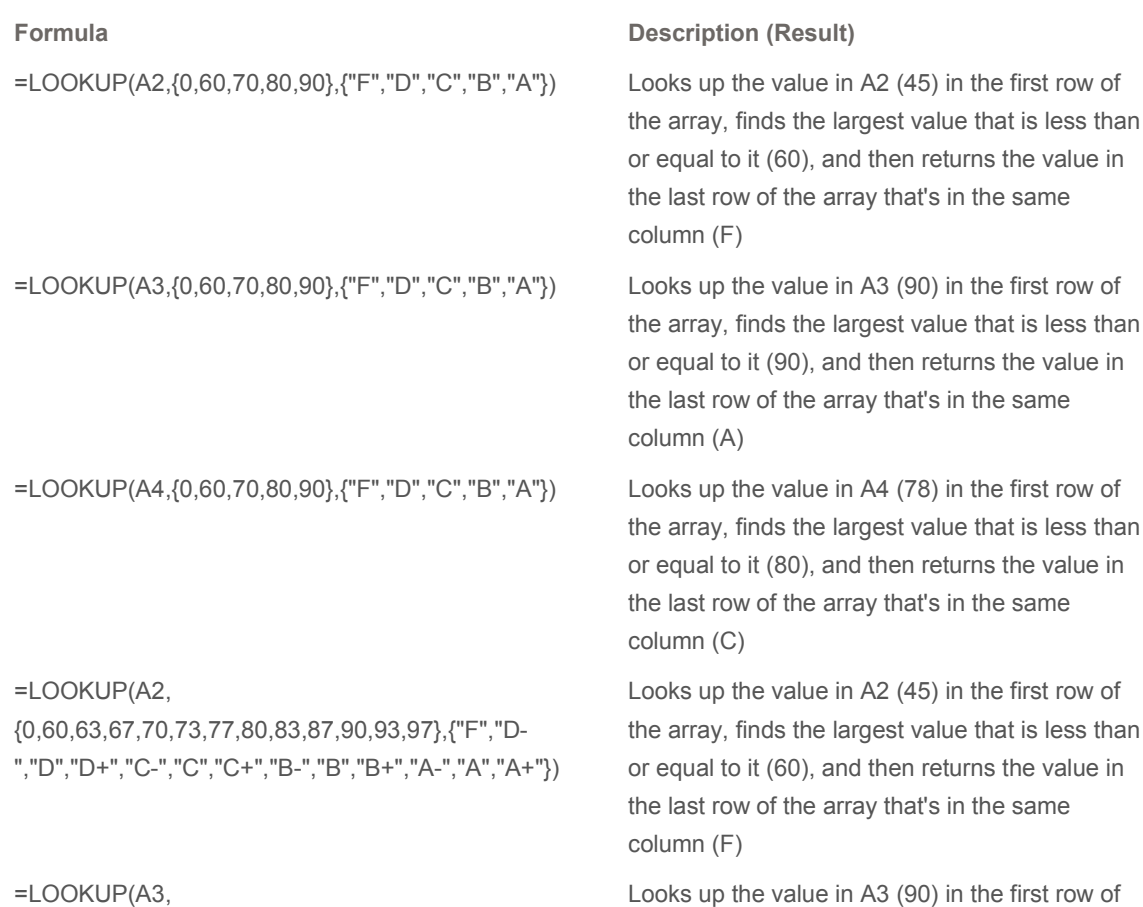

=LOOKUP(A3, {0,60,63,67,70,73,77,80,83,87,90,93,97},{"F","D- ","D","D+","C-","C","C+","B-","B","B+","A-","A","A+"})

=LOOKUP(A4, {0,60,63,67,70,73,77,80,83,87,90,93,97},{"F","D- ","D","D+","C-","C","C+","B-","B","B+","A-","A","A+"})

#### **A** Top of Page

#### See Also

- **HLOOKUP**
- $INDEX$
- **Lookup and reference functions**
- **MATCH**
- **VLOOKUP**

the array, finds the largest value that is less than or equal to it (90), and then returns the value in the last row that's in the same column (A-)

Looks up the value in A4 (78) in the first row of the array, finds the largest value that is less than or equal to it (80), and then returns the value in the last row that's in the same column (C+)